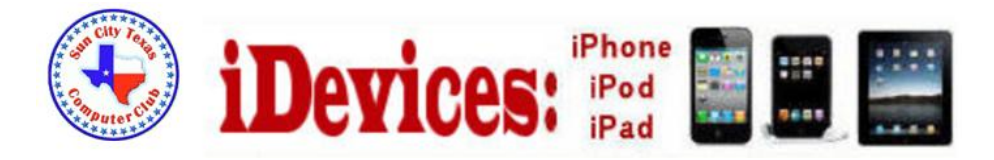

June 2015

Welcome to Volume 6, Issue 4 of iDevices (iPhone, iPod & iPad) SIG Meetings

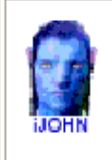

This SIG provides more opportunity for sharing of experiences than the more typically structured classroom, lecture or formal setting.

**To find Apps that are free for a short time, click this icon: The Snapps** 

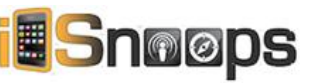

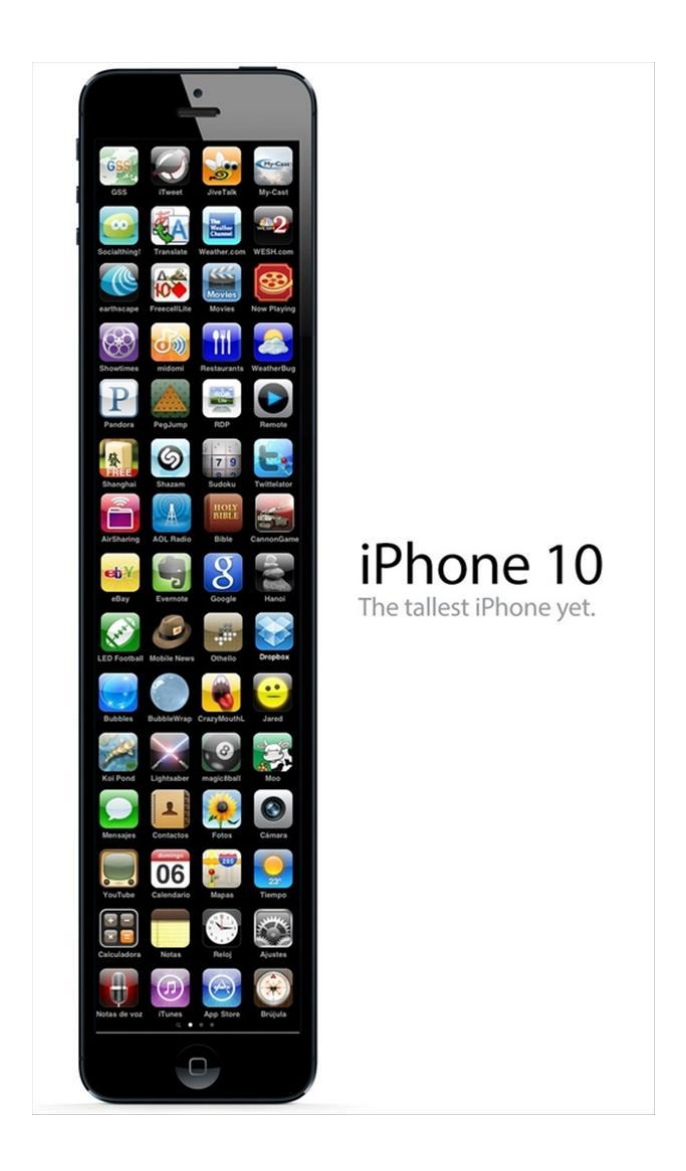

#### **NEWS**

# **iOS 9 Release Set for Fall with Many New Features & Improvements**

## Apple has updated its official site with a preview of iOS 9, highlighting what's coming in the new update later this year.

Apple has updated its website for iOS with information about the forthcoming iOS 9. Coming later this year, iOS 9 will feature a number of enhancements both to user experience and performance. These include a new and improved Siri, split-screen iPad multitasking, and several performance boosts.

There will be a number other changes with the update. Apple will also make switching from Android easie than ever with it's upcoming Move to iOS application for iOS 9. Passbook is also transforming into Wallet and adding support for store credit cards. CarPlay will also be updated to support wireless connectivity.

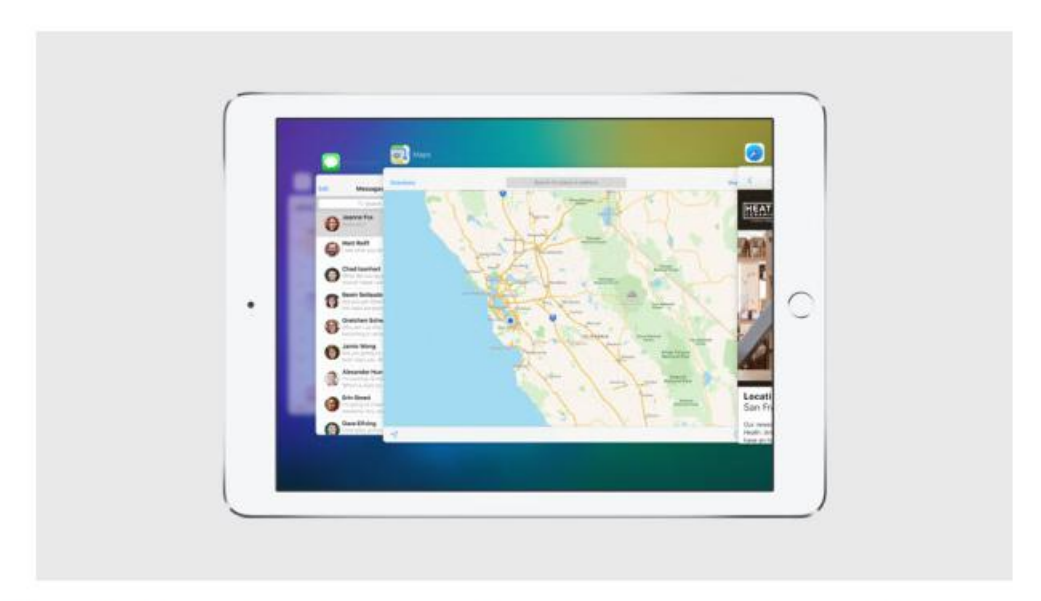

iOS 9 also includes a variety of features aimed at anticipating what you do or want to do with your device, based upon your location, the time of day, what app is currently open, or what network you're connected to.

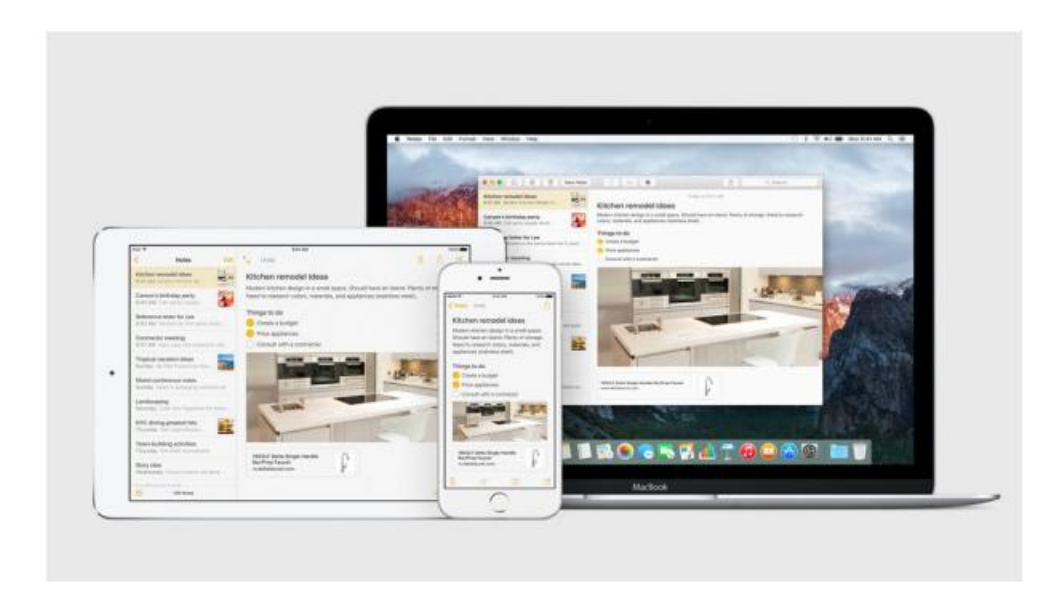

You'll find some minor user interface changes and enhancements as well, including a revised system font that looks like a variation of San Francisco.

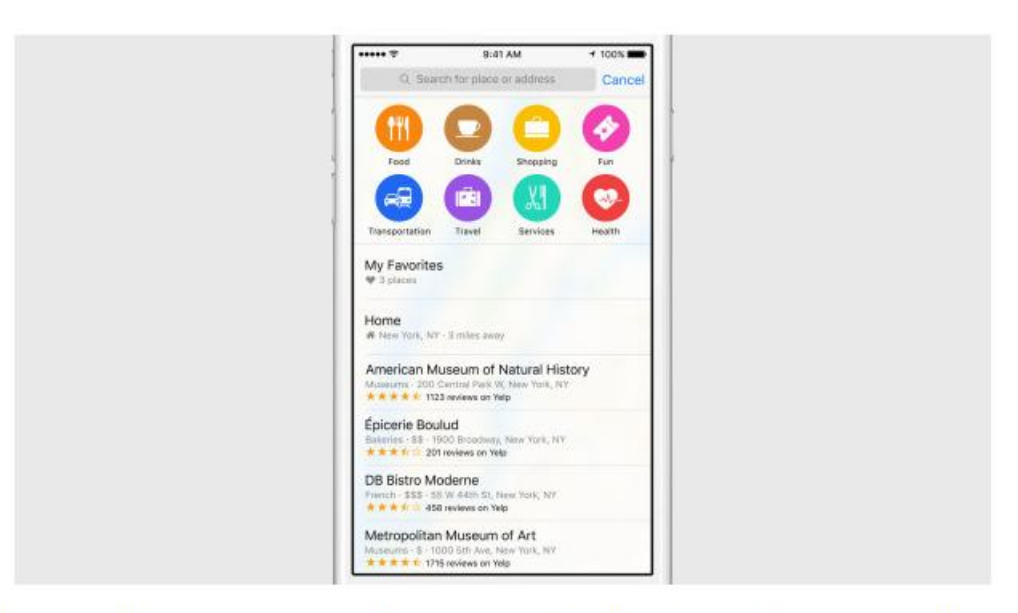

iPhone and iPad users will also find a redesigned keyboard in iOS 9, complete with a variety of shortcuts for actions like copy and pasting, bold and italicize text, and there's even a new feature that turns the virtual keyboard into a trackpad to help highlight things on screen.

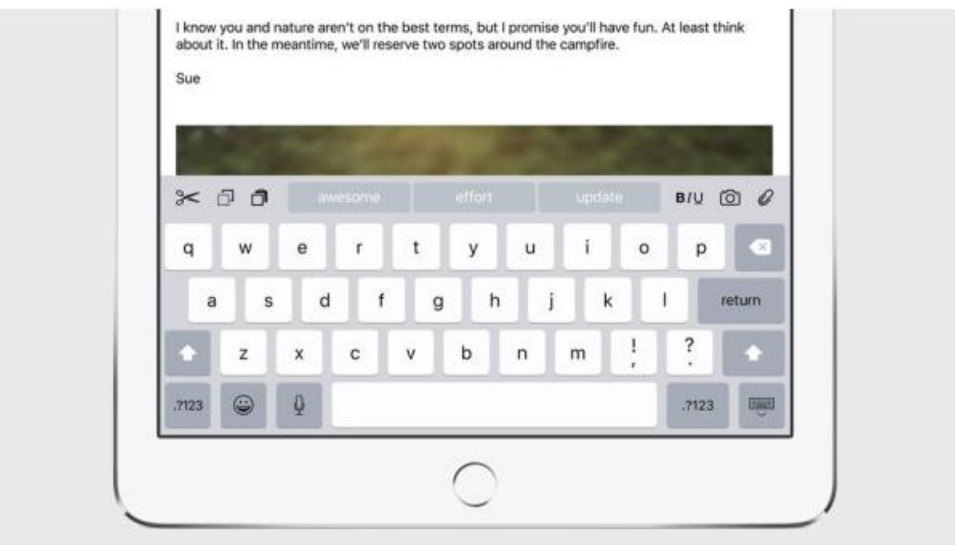

The iPad gains some major features to enhance multitasking, including split-screen views, an all new application switcher, and an interesting picture-in-picture video player that allows a movie or video stream to hover over anything on screen.

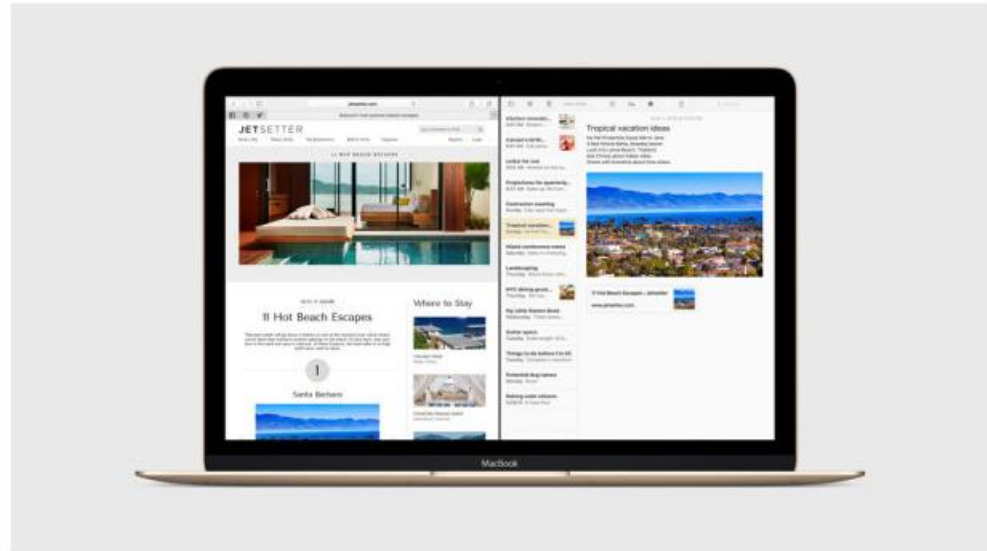

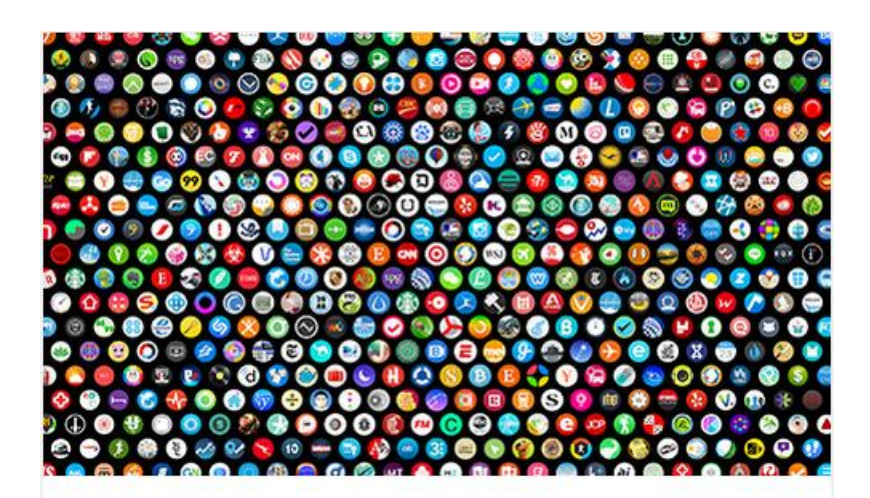

Just one month after launch, there are already thousands of apps that work with Apple Watch.

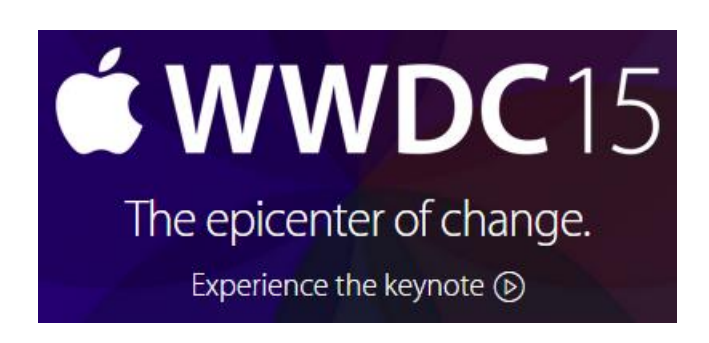

[Click to see the Keynote Address](http://www.apple.com/live/2015-june-event/)

# **Allow Free App Downloads Without Password Entry in iOS**

**May 24, 2015** 

.

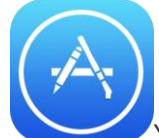

You have likely noticed that downloading a free app from the iOS App [Store](http://osxdaily.com/2015/05/24/enable-free-downloads-without-password-entry-ios/) triggers the 'Enter Password' dialog screen on an iPhone, iPad, oriPod [touch.](http://osxdaily.com/2015/05/24/enable-free-downloads-without-password-entry-ios/) While this is a valid precaution to prevent

unauthorized users from installing apps onto an iOS [device](http://osxdaily.com/2015/05/24/enable-free-downloads-without-password-entry-ios/), it's not always desired, particularly for shared [iPads](http://osxdaily.com/2015/05/24/enable-free-downloads-without-password-entry-ios/) and iOS devices used by multiple users and kids.

With the help of a simple settings adjustment, you can prevent iOS from requesting a password to download a free app, while still maintaining the password requirement for downloading paid apps.

#### **How to Stop Password Requests to Download Free Apps in iOS**

The iPhone, iPad, or iPod touch must be on the newest version of iOS to have access to this feature:

- 1. Open the Settings app and head to "iTunes & App Store"
- 2. Under the Apple ID username, choose "Password Settings" \*
- 3. Under the 'Free Downloads' section, toggle the switch for "Require Password" to the OFF position
- 4. Exit Settings as usual, users can download free apps with the "Get" button in the App Store without having to enter a password

FREE DOWNLOADS

**Require Password** 

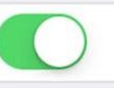

Your free downloads will use the same password restrictions as your purchases and In-App Purchases.

#### **くBack Password Settings**

Require a password for additional purchases after making a purchase with from the iTunes Store, App Store or iBooks Store with this device?

PURCHASES AND IN-APP PURCHASES

#### **Always Require**

Require After 15 Minutes

**FREE DOWNLOADS** 

Require Password

Your free downloads will use the same password restrictions as your purchases and In-App Purchases.

This has no impact on downloading paid apps or making in-app purchases, which should always be password protected to prevent unauthorized transactions on a[niTunes](http://osxdaily.com/2015/05/24/enable-free-downloads-without-password-entry-ios/) Account (you can also just **turn off in-app [purchases in iOS](http://osxdaily.com/2010/12/12/disable-in-app-purchases/)** too).

\* For devices **[configured with parental control restrictions](http://osxdaily.com/2013/07/20/restrictions-parental-controls-ios/)**, you will find these options as part of the General > Restrictions settings.

Note this settings option is not available if you **[use Touch ID for password entry](http://osxdaily.com/2014/07/23/unlock-iphone-fingerprint-touch-id/)**and device unlocking. It becomes available if you disable Touch ID, but Touch ID is usually a much better security mechanism than a simple password entry, so for iPhones that would not be recommended, though it could be valid for some shared iPads.

How useful this is likely depends on how the iPad, iPhone, or iPod touch is used, and for some situations this can be incredibly helpful, particularly for devices shared by families and kids.

> Apple has announced that more than 100 billion

## apps have been downloaded so far.

### iTunes 12.1.2 Released for Mac **OS X & Windows with Improvements**

Apr 9, 2015 - 12 Comments

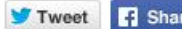

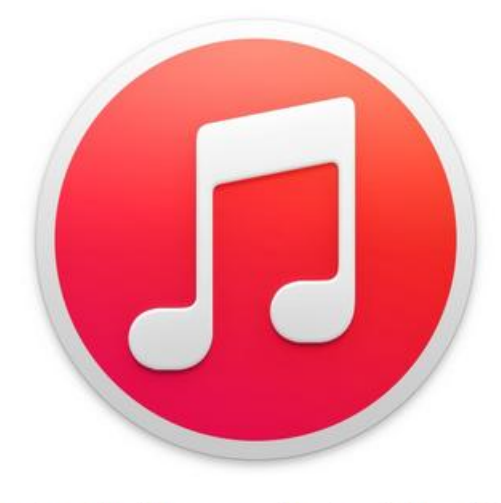

Apple has released an update for iTunes, versioned as iTunes 12.1.2. The small u is available now for Mac OS X and Windows, includes various improvements to th media management application that is basically essential for iPhone, iPad, and iP touch users. This update is particularly important for Mac, as it enables syncing p between iTunes and the new Photos app in OS X.

# **Resolving the "Unable to Download Item. Please Try Again Later" Error Message on iPhone**

**May 20, 2015 - 3 [Comments](http://osxdaily.com/2015/05/20/fix-unable-to-download-item-please-try-again-error-ios/#comments)**

 $\bullet$ 

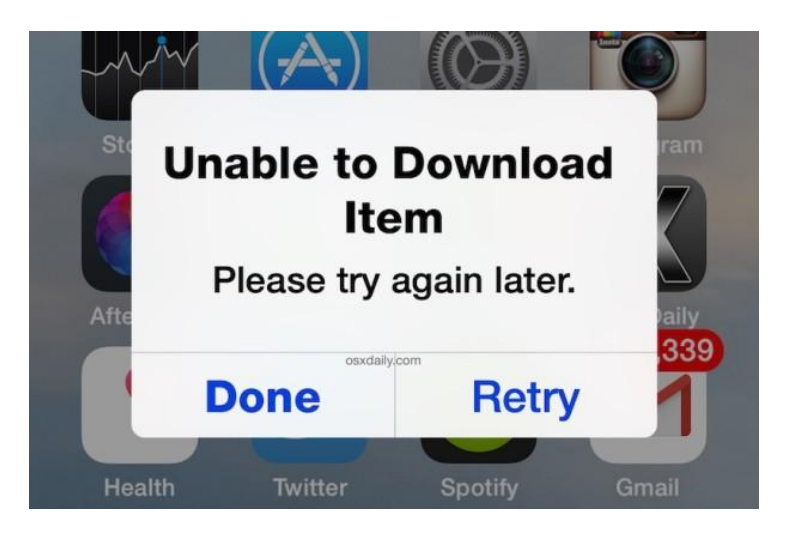

A somewhat strange error message can occur at random on [iOS,](http://osxdaily.com/2015/05/20/fix-unable-to-download-item-please-try-again-error-ios/) typically for iPhone users, that states "Unable to [Download](http://osxdaily.com/2015/05/20/fix-unable-to-download-item-please-try-again-error-ios/) Item. Please try again later" with a "Done" and "Retry" button options. The thing that makes this error message strange is that it appears at random and not after the user has attempted to download or update anything to the iOS [device.](http://osxdaily.com/2015/05/20/fix-unable-to-download-item-please-try-again-error-ios/)

So what should you do if you get this error message on your iPhone or iPad at random, sometimes even repeatedly?

Assuming you didn't actually try to download anything (and if you did try to download something and got this message, simply check your [networkconnection](http://osxdaily.com/2015/05/20/fix-unable-to-download-item-please-try-again-error-ios/) and try again - that should be the end of it), just tap on "Done" and it should go away, if you tap on "Retry" it can often cause the error message to keep returning over and over again. If you do immediately see the "Unable to Download" error message again, try the following:

- 1. Flip open [Control](http://osxdaily.com/2015/05/20/fix-unable-to-download-item-please-try-again-error-ios/) Center and tap to enable AirPlane mode
	- 2. Tap on the "Done" button to dismiss the error
	- 3. Wait about 15 seconds then disable Airplane mode

That should be the end of the message, and you will likely never see it again.

## **Free Reference Materials For your iDevices**

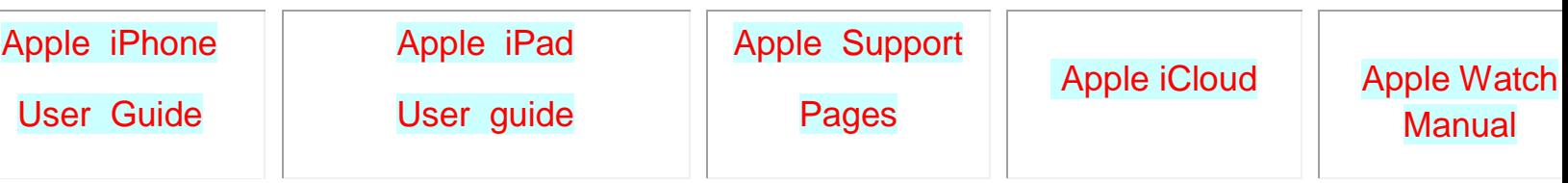

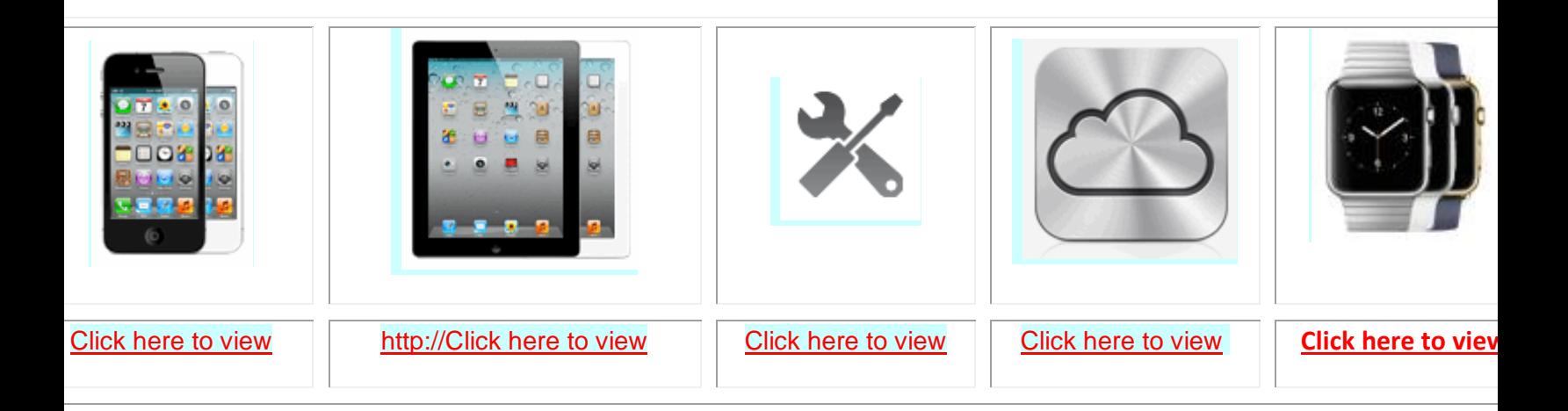

### [Want to trade in your old iDevice?](http://appleinsider.com/mac_price_guide/#trade-in) Click on this link to compare prices

## **Apps That Might Be of Interest**

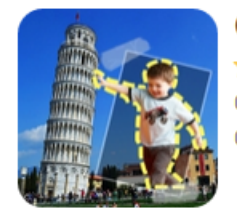

Cut Me Out Pro - Easy photo editor to Chop photo, superimpose or er... ★★★★ (526) iOS Universal Updated 1 day ago Utilities, Photo & Video Cut out sections of an image in any shape and paste it to selected background photo with Cut Me Out Pro. Erase background, add funny stickers, overlay text on pic, create flip effect, twin effect and...

#### SpeedUpTV

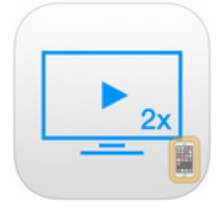

SpeedUpTV is free today to celebrate WWDC2015. SpeedUpTV was developed to see WWDC videos effectively #1 Paid App in Korea Speedup TV is a full-featured video player and file viewer with hot value-added extras. Play videos up to 2X normal speed, or slow them down to half-speed and get the most out of your moving entertainment.

#### LiveTunes: Make your music sound LIVE!

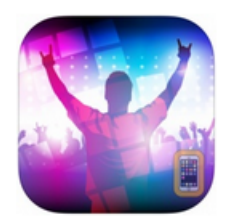

What if you could make any regular song sound like a live concert with the touch of a button? What if you could feel the energy of the crowd cheering and screaming for your tracks? What if you could experience the high-definition sound and acoustics of real concert venues?

# The next meeting will be on **Wednesday, July 8, 2015 at 3:00 p.m.**

Special Note: These pages contain links to third party websites. I cannot guarantee any third party website that you may access through the links. Also, it does not mean that I endorse those websites, or that I accept any responsibility for the content or use of those websites.